# **TYPO3.Flow - Task #2126**

# **Implement sub routes support (routes should be configured globally in one place)**

2008-11-11 15:41 - Bastian Waidelich

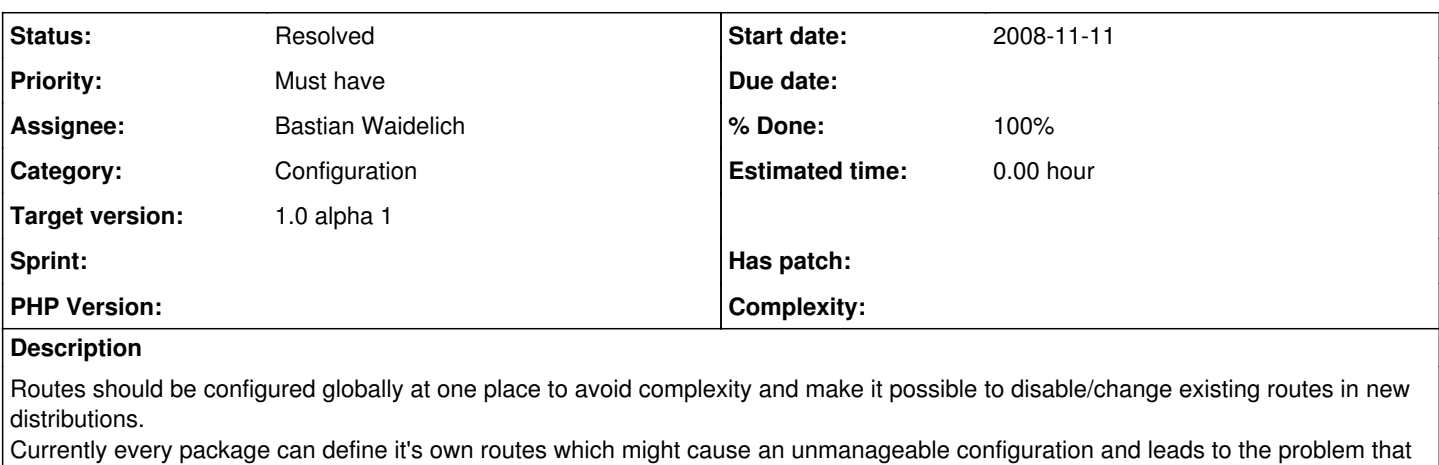

the loading order of the packages matter.

TODO:

- move all existing route definitions to the global Routes.yml file
- make sure, that FLOW3 ConfigurationManager only loads global Routes
- allow Packages to suggest Routes or to add Sub Routes (probably not in this release)

### **Related issues:**

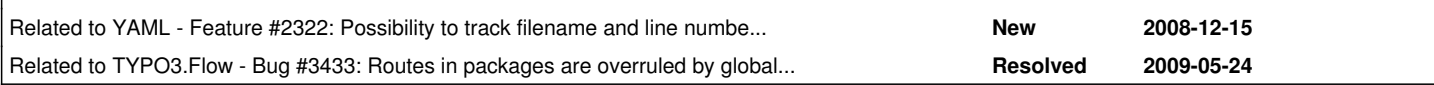

### **Associated revisions**

### **Revision ff26a5c3 - 2009-02-16 17:04 - Bastian Waidelich**

FLOW3:

- improved strategy pattern implementation in DynamicRoutePart to simplify creation of custom RoutePartHandlers.
- parsed URI pattern is not represented as uriPatternSegmentCollection anymore but as simple array of Route Parts making URI matching more flexible and easier to comprehend.
- added Interfaces RoutePartInterface and DynamicRoutePartInterface
- improved error handling for invalid URI patterns. Replaced F3\FLOW3\MVC\Exception\SuccessiveDynamicRouteParts by
- F3\FLOW3\MVC\Exception\InvalidUriPattern.
- lots of smaller tweaks
- BREAKING CHANGES:
- moved all Routes to global Configuration/Routes.yaml. Addresses #2126.
- dynamic Route Parts are no longer enclosed by square brackets but by curly brackets. Resolves #2342.
- removed support for query strings in URI pattern for now. It increased complexity and wasn't really needed yet.
- added support for optional route parts. Just put the respective parts in brackets in your URI pattern. NOTE: Dynamic Route Parts are no longer optional by default (even if a default value is set). Resolves #1790.

### **Revision 1921 - 2009-02-16 17:04 - Bastian Waidelich**

## FLOW3:

- improved strategy pattern implementation in DynamicRoutePart to simplify creation of custom RoutePartHandlers.
- parsed URI pattern is not represented as uriPatternSegmentCollection anymore but as simple array of Route Parts making URI matching more flexible and easier to comprehend.
- added Interfaces RoutePartInterface and DynamicRoutePartInterface
- improved error handling for invalid URI patterns. Replaced F3\FLOW3\MVC\Exception\SuccessiveDynamicRouteParts by
- F3\FLOW3\MVC\Exception\InvalidUriPattern.
- lots of smaller tweaks
- BREAKING CHANGES:
- moved all Routes to global Configuration/Routes.yaml. Addresses #2126.
- dynamic Route Parts are no longer enclosed by square brackets but by curly brackets. Resolves #2342.
- removed support for query strings in URI pattern for now. It increased complexity and wasn't really needed yet.
- added support for optional route parts. Just put the respective parts in brackets in your URI pattern. NOTE: Dynamic Route Parts are no longer optional by default (even if a default value is set). Resolves #1790.

#### **Revision 94fb30d7 - 2009-05-26 01:37 - Bastian Waidelich**

FLOW3:

- !!! BREAKING CHANGE !!! F3\FLOW3\Configuration\Manager is now able to load sub routes from packages and merge them with main routes. Resolves #2126 (This needs further testing and some cleanup!)
- !!! BREAKING CHANGE !!! Routes are not processed in reverse order anymore. Resolves #3441.
- Query string won't be lowercased anymore by the routing framework. Relates to #2237.
- Added some missing type hints to F3\FLOW3\Configuration\Manager
- Improved exception messages in F3\FLOW3\MVC\Web\Routing\Route
- FLOW3 Distribution:
- !!! BREAKING CHANGE !!! adapted global routes to the changes mentioned above and added subroutes to FLOW3/TYPO3CR packages.

#### **Revision 2381 - 2009-05-26 01:37 - Bastian Waidelich**

FLOW3:

- !!! BREAKING CHANGE !!! F3\FLOW3\Configuration\Manager is now able to load sub routes from packages and merge them with main routes. Resolves #2126 (This needs further testing and some cleanup!)
- !!! BREAKING CHANGE !!! Routes are not processed in reverse order anymore. Resolves #3441.
- Query string won't be lowercased anymore by the routing framework. Relates to #2237.
- Added some missing type hints to F3\FLOW3\Configuration\Manager
- Improved exception messages in F3\FLOW3\MVC\Web\Routing\Route
- FLOW3 Distribution:
- !!! BREAKING CHANGE !!! adapted global routes to the changes mentioned above and added subroutes to FLOW3/TYPO3CR packages.

#### **Revision 60a120de - 2009-05-26 01:37 - Bastian Waidelich**

FLOW3:

- !!! BREAKING CHANGE !!! F3\FLOW3\Configuration\Manager is now able to load sub routes from packages and merge them with main routes. Resolves #2126 (This needs further testing and some cleanup!)
- !!! BREAKING CHANGE !!! Routes are not processed in reverse order anymore. Resolves #3441.
- Query string won't be lowercased anymore by the routing framework. Relates to #2237.
- Added some missing type hints to F3\FLOW3\Configuration\Manager
- Improved exception messages in F3\FLOW3\MVC\Web\Routing\Route
- FLOW3 Distribution:
- !!! BREAKING CHANGE !!! adapted global routes to the changes mentioned above and added subroutes to FLOW3/TYPO3CR packages.

#### **History**

### **#1 - 2008-11-24 19:21 - Bastian Waidelich**

*- Assignee set to Bastian Waidelich*

#### **#2 - 2008-12-19 10:53 - Bastian Waidelich**

Additionally Routes should not be configured with a named index to avoid unintended overwriting of routes:

```
MyRoute1:
    uriPattern: 'foo'
    defaults:
        @package: MyPackage1
MyRoute2:
    uriPattern: 'bar'
    defaults:
        @package: MyPackage2
# this disables previously defined MyRoute1:
MyRoute1:
    uriPattern: 'baz'
    defaults:
     @package: MyPackage3
```
### Instead it should be

```
-
    uriPattern: 'foo'
    defaults:
        @package: MyPackage1
-
```

```
  uriPattern: 'bar'
  defaults:
```
- uriPattern: 'baz' defaults: @package: MyPackage3

For debugging, it will be possible to identify the YAML file and filenumber of a Route's configuration. This relates to [#2322](https://forge.typo3.org/issues/2322)

#### **#3 - 2009-02-27 11:55 - Karsten Dambekalns**

*- Status changed from New to Accepted*

### **#4 - 2009-03-02 20:49 - Karsten Dambekalns**

Bastian and I talked about routing for some hours last Friday (Feb 27th). We had this idea to solve this (Bastian, if I miss something, feel free to fill in):

- Packages can define "Sub"-Routes in their Routes.yaml
- TYPO3 by default only reads Routes.yaml from the global configuration space (and context, of course)
- "Sub"-Routes can be imported/mounted under a prefix in the global configuration
- the later could also be done through some tool, preferably the package manager, which could also alert the user of existing "sub"-routes (or presets as you might call them)
- a routing setup tool will allow for display and simulated matching of URIs against the configuration to ease debugging and setup

The syntax with which the "sub"-routes will be like this:

```
--- YAML ---uriPattern: tools/{TYPO3CR}'
    routeParts:
        TYPO3CR:
             subRoutes:
                 package: TYPO3CR
uriPattern: tools/{backupThingie}'
    routeParts:
        backupThingie:
             subRoutes:
                 package: SiteBackup
                 file: OptimizedRoutes.yaml
 ---YAMI. ---
```
This means that "sub"-routes can be "mounted" with any prefix and will be configured like a route part. If only 'package' is given, Routes.yaml will be used, if 'file' is given a specific set of rules can be imported (this can be given multiple times to allow for modular rulesets, they are then combined).

'file' can not hold a path and is always relative to the package's 'Configuration' directory.

#### Notes:

- the naming of the "sub"-routes needs to be finalized :)
- if you have ideas to share, shoot!

#### **#5 - 2009-05-25 18:27 - Robert Lemke**

*- Subject changed from Routes should be configured globally in one place to Implement sub routes support (routes should be configured globally in one place)*

*- Priority changed from Should have to Must have*

### **#6 - 2009-05-26 02:00 - Bastian Waidelich**

### *- Status changed from Accepted to Resolved*

*- % Done changed from 0 to 100*

Applied in changeset r2381.

## **#7 - 2009-05-26 02:10 - Bastian Waidelich**

The syntax for subRoutes is (as in r2381):

```
--
   uriPattern: foo/<mySubRoutes>/{bar}
   defaults:
        {bar}: someDefault
   subRoutes:
```
 mySubRoutes: package: MyPackage